*Quick Reference Card - Basic* **PIQST00 Add Non-Standard Address**

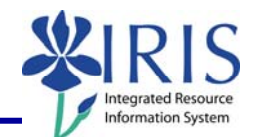

**Process:** Use this process when you need to add a non-standard address in IRIS on the Address Overview tab.

**Role:** Authorized Personnel **Frequency:** When Needed

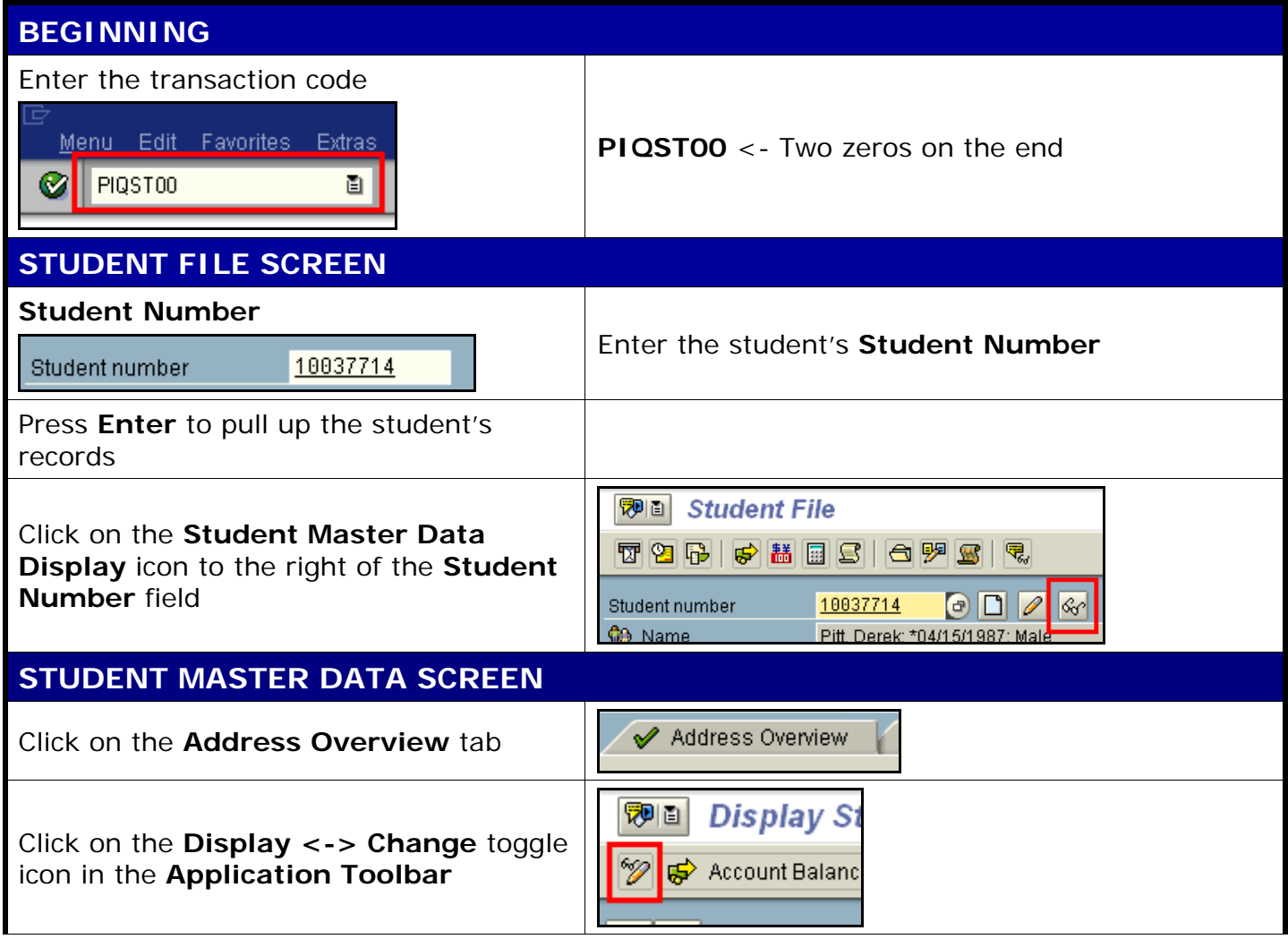

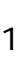

## *Quick Reference Card - Basic* **PIQST00 Add Non-Standard Address**

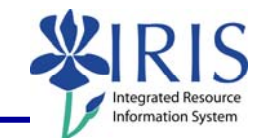

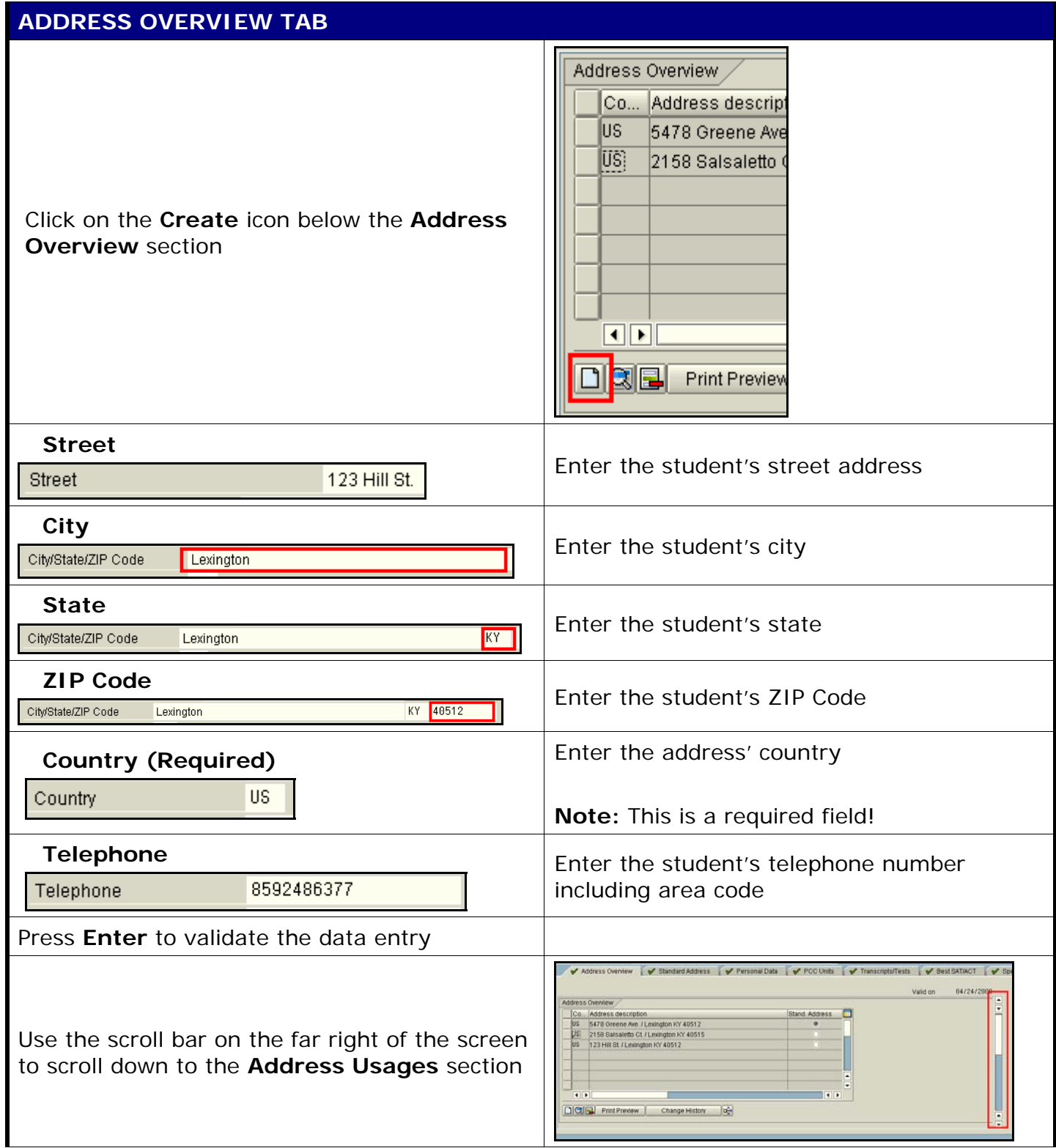

## *Quick Reference Card - Basic* **PIQST00 Add Non-Standard Address**

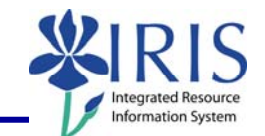

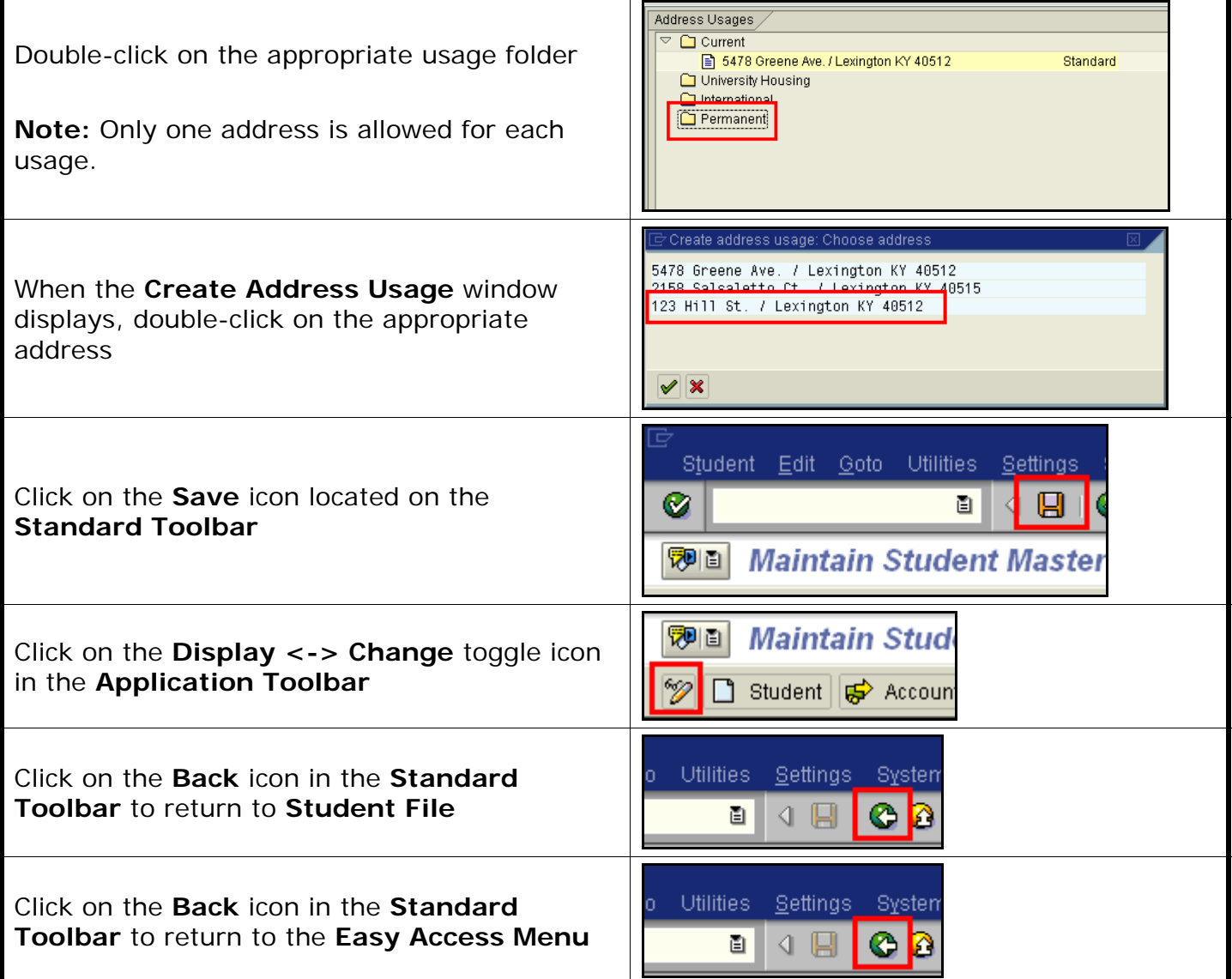

3